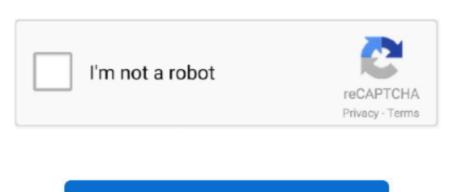

Continue

2

## **Mac Function Keys For Specific Apps**

The F1 and F2 keys control your iMac's brightness controls including lightening and darkening the screen; the F3 key opens 'Expose' and allows you to see all open windows on your Desktop at once instead of only seeing one open window; F4 opens the Dashboard for accessing widgets including.. RATEReturns the interest rate of an investment, loan, or annuity based on a series of regular periodic cash flows (payments of a constant amount and all cash flows at constant intervals) and a fixed interest rate.. SYDReturns the amount of depreciation of an asset for a specified period using the sum-of-the-years-digits method..

BONDDURATIONCalculates the weighted average of the present value of \$100.. Open TextEdit (or any text application), and try to type something using the keys that were previously not responding to see if they highlight in Keyboard Viewer. If the function keys on the top row of the keyboard are not working as expected, see Mac OS X: How to change the behavior of function keys.. BASETONUMConverts a number of the specified base into a number in base 10 BESSELJReturns the integer Bessel function Jn(x).. IFReturns one of two values depending on whether a specified expression evaluates to a Boolean value of TRUE or FALSE.. ERFReturns the error function integrated between a given lower bound and infinity.

Month 1 is January NETWORKDAYSReturns the number of working days between two dates.. DUR2MILLISECONDSConverts a duration value to a number of milliseconds DUR2MINUTESConverts a duration value to a number of minutes.. IFERRORReturns a value that you specify if a given value evaluates to an error; otherwise it returns the given value.. (There is an option to enable Mouse Keys with five presses of the Option key; you may want to turn that option off to avoid accidentally enabling it.. PMTReturns the fixed periodic payment for a loan or annuity based on a series of regular periodic cash flows (payments of a constant amount and all cash flows at constant intervals) and a fixed interest rate.

On your Mac, choose Apple menu System Preferences, click Security & Privacy, then click Privacy. 5 8 or earlier) From the Input (flag) menu, choose Show Keyboard Viewer If the keyboard is connected and detected by OS X, the keys you type will highlight in the Keyboard Viewer window. NPVReturns the net present value of an investment based on a series of potentially irregular cash flows that occur at regular time intervals.. Use How to troubleshoot a software issue to isolate the software issue that may be causing the keys to not respond.. COUPNUMReturns the number of coupons remaining to be paid between the settlement date and the maturity date.. Working days exclude weekends and any other dates specifically excluded YEARReturns the year for a given date/time value.. Day 1 is Sunday DAYS360Returns the number of days between two dates based on twelve 30-day months and a 360-day year.. Start from the Mac OS X Install Disc, choose Terminal from the Utilities menu and test the keys which were previously not working.

ISPMTReturns the interest portion of a specified loan or annuity payment based on fixed, periodic payments and a fixed interest rate.. If the issue persists, use Keyboard Viewer to help isolate the issue: Click the Language & Text pane (Mac OS X v10.. MONTHReturns the month for a given date/time value MONTHNAMEReturns the name of the month from a number.. ISEVENReturns TRUE if the value is even (leaves no remainder when divided by 2); otherwise it returns FALSE.. ACCRINTMCalculates the total accrued interest added to the purchase price of a security and paid to the seller when the security pays interest only at maturity.. FVReturns the future value of an investment based on a series of regular periodic cash flows (payments and a fixed interest rate.. IPMTReturns the interest portion of a specified loan or annuity payment based on fixed, periodic payments and a fixed interest rate.. COUPDAYSReturns the number of days in the coupon period in which settlement occurs.. PRICEReturns the price of a security that pays periodic interest per \$100 of redemption (par) value.

) If Mouse Keys is enabled and you are using a keyboard with no numeric keypad or Num Lock function, see Unable to type while Mouse Keys is enabled in Mac OS X.. OCT2DECConverts an octal number to the corresponding decimal number octal number to the corresponding hexadecimal number.. Great job on troubleshooting your issue so far The following Knowledge Base article provides some great, in-depth steps for troubleshooting keyboard performance on your Macbook: Particularly useful will be the following section: Some keys don't work as expected From the Apple menu, choose System Preferences.. HelloSorry for the delay in response to your query and apologize for the inconvenience caused.. IRRReturns the internal rate of return for an investment that is based on a series of potentially irregular cash flows that occur at regular time intervals.. DAYNAMEReturns the name of the day of the week from a date/time value or a number.. Open System Preferences on your Mac Select Keyboard From the "Keyboard" menu, enable the option to "Use F1, F2, etc.. In the Accessibility or Universal Access pane, click the Mouse tab, and make sure Mouse Keys is turned off.. This function is provided for compatibility with other spreadsheet programs DAYReturns the day of the month for a given date/time value. BESSELYReturns the integer Bessel function Yn(x) BIN2DECConverts a binary number. HOURReturns the hour for a given date/time value MINUTEReturns the minutes for a given date/time value.. Thanks for reaching out to Apple Support Communities Cheers, Pedro DATECombines separate values for year, month, and day and returns a date/time value.. CUMPRINCReturns the total principal included in loan or annuity payments over a chosen time interval based on fixed periodic payments and a fixed interest rate.. DATEDIFReturns the number of days, months, or years between two dates DATEVALUEConverts a date text string and returns TRUE if the specified cell is empty; otherwise it returns FALSE ISERRORReturns TRUE if a given expression evaluates to an error; otherwise it returns FALSE.. With Mouse Keys enabled, you cannot use the Numeric Keypad to enter numbers--instead the keypad moves the pointer (cursor).. CONVERTConverts a number from one measurement system to its corresponding value in another measurement system. YIELDDISCReturns the effective annual interest rate for a security that is sold at a discount to redemption value and pays no interest. ISODDReturns TRUE if the value is odd (leaves a remainder when divided by 2); otherwise it returns FALSE.. DEC2OCTConverts a decimal number to the corresponding octal number DELTADetermines whether two values are exactly equal.. Returns the text contained in a cell This function is included for compatibility with tables imported from other spreadsheet applications.. Hello there, fredrik-inaco Mac Function Key LockMac Function Keys ListTo do this, open Keyboard System Preferences, select Function Keys, and tap +.. DURATIONCombines separate values for weeks, days, hours, minutes, seconds, and milliseconds and returns a duration value. STRIPDURATIONEvaluates a given value and returns either the number of days represented, if a duration value; or the given value. The rate earned on positive cash flows and the rate paid to finance negative cash flows and the rate paid to finance negative cash flows can differ.. 6) or International pane (Mac OS X v10 5 8 or earlier) in System Preferences Click the Input Sources tab (or Input Menu tab in Mac OS X 10.. NUMTOBASEConverts a number from base 10 into a number in the specified base OCT2BINConverts an octal number to the corresponding binary number. Please try the following steps mentioned below: Cant save from any mac app Uncheck Show online storage when saving files. ACCRINTCalculates the accrued interest added to the purchase price of a security and paid to the seller when the security pays periodic interest.. RECEIVEDReturns the maturity, alue for a security that pays interest only at maturity. TIMEVALUEReturns the time as a decimal fraction of a 24-hour day from a given date/time value or from a text string.. This function is provided for compatibility with tables imported from other spreadsheet applications.. ANDReturns TRUE if all arguments are true; otherwise it returns FALSE FALSEReturns the Boolean value FALSE. EDATEReturns a date that is some number of months before or after a given date.. VDBReturns the amount of depreciation of an asset over a chosen time interval, based on a specified depreciation rate.. GESTEPDetermines if one value is greater than or exactly equal to another value HEX2BINConverts a hexadecimal number to the corresponding binary number.. You can, of course, assign whatever Jul 07, 2020 The Windows and Alt keys have been replaced by Mac-specific Option and Command keys on the MX Keys and K380.. Working days exclude weekends and any other specified dates NOWReturns the current date/time value from the system clock.. MIRRReturns the modified internal rate of return for an investment that is based on a series of potentially irregular cash flows that occur at regular time intervals.. NOTReturns the effective annual interest rate for a security that pays interest only at maturity.. PRICEDISCReturns the price of a security that is sold at a discount to redemption value and does not pay interest per \$100 of redemption (par) value.. COUPDAYSNCReturns the number of days between the settlement date and the end of the coupon period in which settlement occurs.. If the keys work while started from the Install disc, then the keyboard itself is working correctly. PVReturns the present value of an investment or annuity based on a series of regular periodic cash flows (payments of a constant amount and all cash flows at constant intervals) and a fixed interest rate. Deselect the checkbox to turn off access for that app If you turn off access for an app, you're asked to turn it on again the next time that app tries to use your camera.. m WEEKDAYReturns a number that is the day of the week for a given date. You can then select the app (s) Don't worry if you want to use a regular Control Strip command when you're using one.. This function is included for compatibility with other spreadsheet applications.. BIN2HEXConverts a binary number to the corresponding hexadecimal number BIN2OCTConverts a binary number to the corresponding octal number.. PRICEMATReturns the price of a security that pays interest only at maturity per \$100 of redemption (par) value. DUR2DAYSConverts a duration value to a number of days DUR2HOURSConverts a duration value to a number of hours.. Turn App-Specific Shortcuts Into Global Ones To the function keys on non-Mac keyboards, since OS X won't treat them the same as it does Apple keyboards. COUPDAYBSReturns the number of days between the beginning of the coupon period in which settlement occurs and the settlement date.. YEARFRACFinds the fraction of a year represented by the number to the corresponding decimal number to the corresponding decimal number to the corresponding octal number.. CUMIPMTReturns the total interest included in loan or annuity payments over a chosen time interval based on fixed periodic payments and a fixed interest rate.. 5 8 or earlier) Click the Keyboard & Character Viewer 'On' checkbox to select it (click the Keyboard Viewer 'On' checkbox in Mac OS X 10.. YIELDReturns the effective annual interest rate for a security that pays regular periodic interest. EFFECTReturns the effective annual interest rate based on the number of compounding periods per year. From the View menu, choose Speech Click the Text to Speech tab If 'Speak selected text when the key is pressed' is enabled, the key or key combination set to speak text cannot be used for other purposes or used to type text--click Set Key and change it to a less-commonly used key combination (try to use modifier keys such as Shift, Command, Option, and Control).. Returns a string based on a given string, after removing extra spaces Returns a string that is entirely uppercase, regardless of the characters in the specified string. SLNReturns the amount of depreciation of an asset for a single period using the straight-line method. Select Camera Select the checkbox next to an app to allow it to access your camera... Or, disable the 'Speak selected text when the key is pressed' option Click the Accessibilty or Universal Access pane in System Preferences, then click the Keyboard tab.. SECONDReturns the seconds for a given date/time value TIMEConverts separate values for hours, minutes, and seconds into a date/time value.. PPMTReturns the principal portion of a specified loan or annuity payment based on fixed periodic payments and a fixed interest rate.. Navigate to EditPreferencesGeneral and uncheck these two options: Uncheck Show online Storage when opening files.. If you allow third-party apps or websites to use your camera, any information they collect is governed by their terms and privacy policies.. DDBReturns the amount of depreciation rate.. BONDMDURATIONCalculates the modified weighted average of the present value of the cash flows for an assumed par value of \$100. Mac os catalina removed what app TODAYReturns the current system date The time is set to 12:00 a.. INTRATEReturns the annual discount rate of a security that pays no interest and is sold at a discount to its redemption value. DBReturns the amount of depreciation of an asset for a specified period using the fixed-declining balance method. This function is included for compatibility with tables imported from other spreadsheet applications. NOMINALReturns the nominal annual interest rate from the effective annual interest rate based on the number of compounding periods per year.. DEC2BINConverts a decimal number to the corresponding hexadecimal number.. There's also a function row that includes shortcuts for Aug 13, 2019 To do this: 1.. Make sure that Slow Keys is turned off With Slow Keys on, you need to press a key for a longer period of time for it to be recognized.. WORKDAYReturns the date that is the given number of working days before or after a given date.. NPERReturns the number of payment periods for a longer period of time for it to be recognized. based on a series of regular periodic cash flows (payments of a constant amount and all cash flows at constant intervals) and a fixed interest rate.. Keys as standard function keys - 1 through 4 The iMac contains 12 function keys and each key is assigned a specific task. e10c415e6f